## Higher Quality Better Service!

# Exam sell Certified IT practice exam authority

Accurate study guides, High passing rate! Exam Sell provides update free of charge in one year!

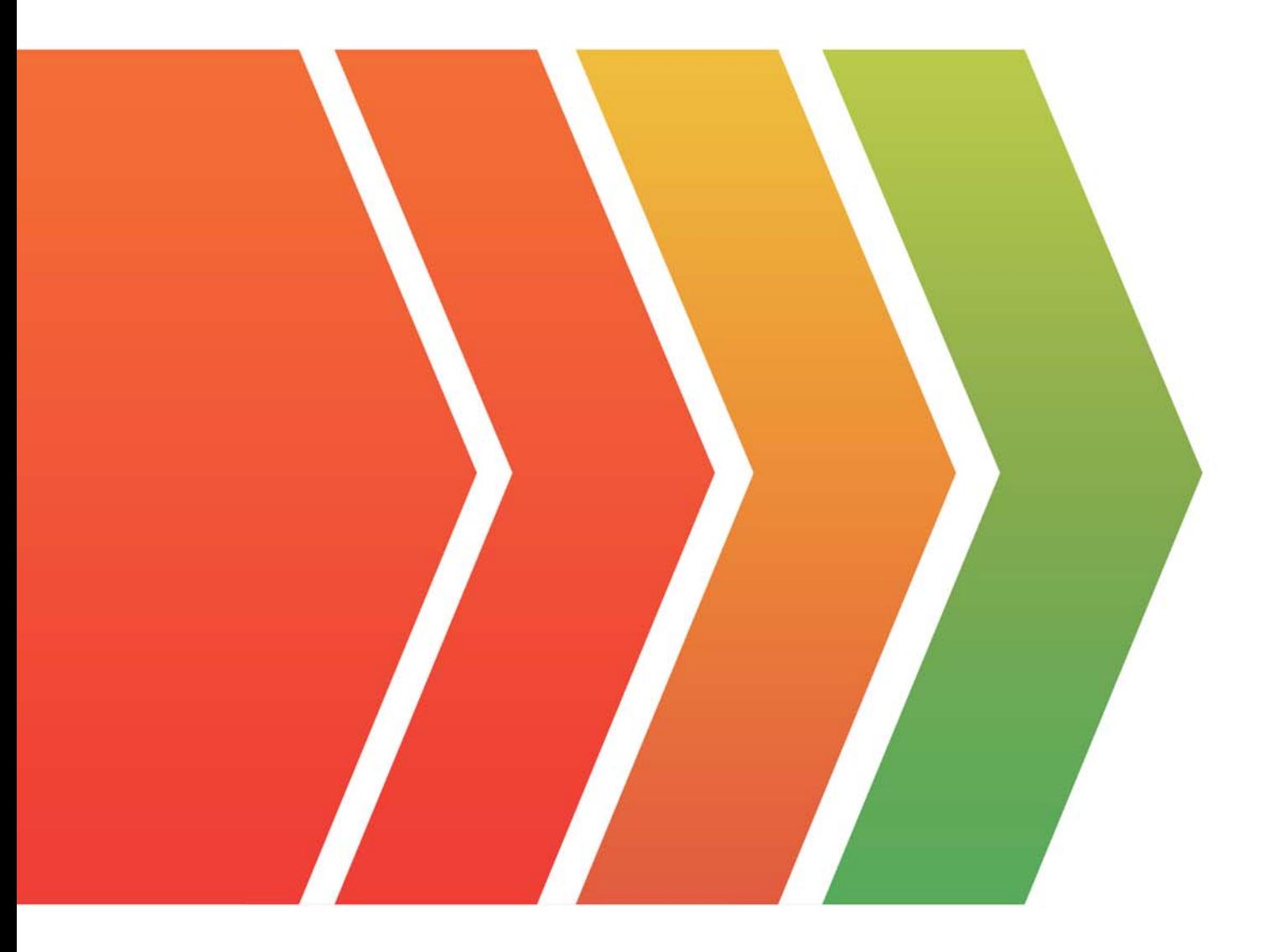

http://www.examsell.com

### **Exam** : **202-450**

### **Title** : LPIC-2 Exam 202, Part 2 of 2, version 4.5

### **Version** : DEMO

1.On a Linux router, packet forwarding for IPv4 has been enabled. After a reboot, the machine no longer forwards IP packets from other hosts. The command:

echo 1 > /proc/sys/net/ipv4/ip\_forward

temporarily resolves this issue.

Which one of the following options is the best way to ensure this setting is saved across system restarts?

- A. Add echo 1 > /proc/sys/net/ipv4/ip\_forward to the root user login script
- B. Add echo 1 > /proc/sys/net/ipy4/ip\_forward to any user login script
- C. In /etc/sysct1.conf change net.ipv4.ip\_forward to 1
- D. In /etc/rc.local add net.ipv4.ip forward = 1
- E. In /etc/sysconfig/iptables-config add ipv4.ip forward = 1

#### **Answer:** C

2.What information can be found in the file specified by the status parameter in an OpenVPN server configuration file? (Choose two.)

- A. Errors and warnings generated by the openvpn daemon
- B. Routing information
- C. Statistical information regarding the currently running openvpn daemon
- D. A list of currently connected clients
- E. A history of all clients who have connected at some point

#### **Answer:** B,D

3.Which of the following lines in the sshd configuration file should, if present, be changed in order to increase the security of the server? (Choose two.)

A. Protocol 2, 1

- B. PermitEmptyPasswords no
- C. Port 22
- D. PermitRootLogin yes
- E. IgnoreRhosts yes

#### **Answer:** A,D

4.Which of the following nmap parameters scans a target for open TCP ports? (Choose two.)

- A. -sO
- $B sZ$
- C. -sT
- $D sl$
- E. -sS

#### **Answer:** C,E

5.Which of the statements below are correct regarding the following commands, which are executed on a Linux router? (Choose two.)

```
ip6tables -A FORWARD -s fe80::/64 -j DROP
ip6tables -A FORWARD -d fe80::/64 -j DROP
```
A. Packets with source or destination addresses from fe80::/64 will never occur in the FORWARD chain

B. The rules disable packet forwarding because network nodes always use addresses from fe80::/64 to identify routers in their routing tables

C. ip6tables returns an error for the second command because the affected network is already part of another rule

D. Both ip6tables commands complete without an error message or warning

E. The rules suppress any automatic configuration through router advertisements or DHCPv6

#### **Answer:** DA